## Step by Step:

## Selma

Using Selma, you can...

- Change your personal data (address etc.) in the database of TU Dresden.
- Download matriculation and BAföG certificates as .pdf.
- Put in special applications.
- Use more functions in the future and get information on the progress of your applications.

Selma is supposed to be replacing HISQIS in the near future.

- 1. You can find Selma on <a href="https://selma.tu-dresden.de/">https://selma.tu-dresden.de/</a>.
- 2. Fill in your s-number (no mail address, only number) and ZIH-password to login.

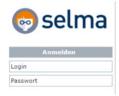

## 3. Functions:

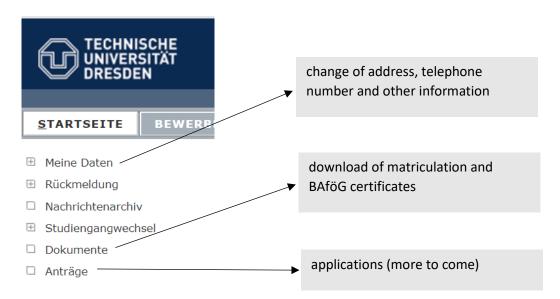

4. Do not forget to log out!